# SARTURIUS

# **Simplifying Progress**

# SIMCA® 18 – What's New?

Release April 3, 2023

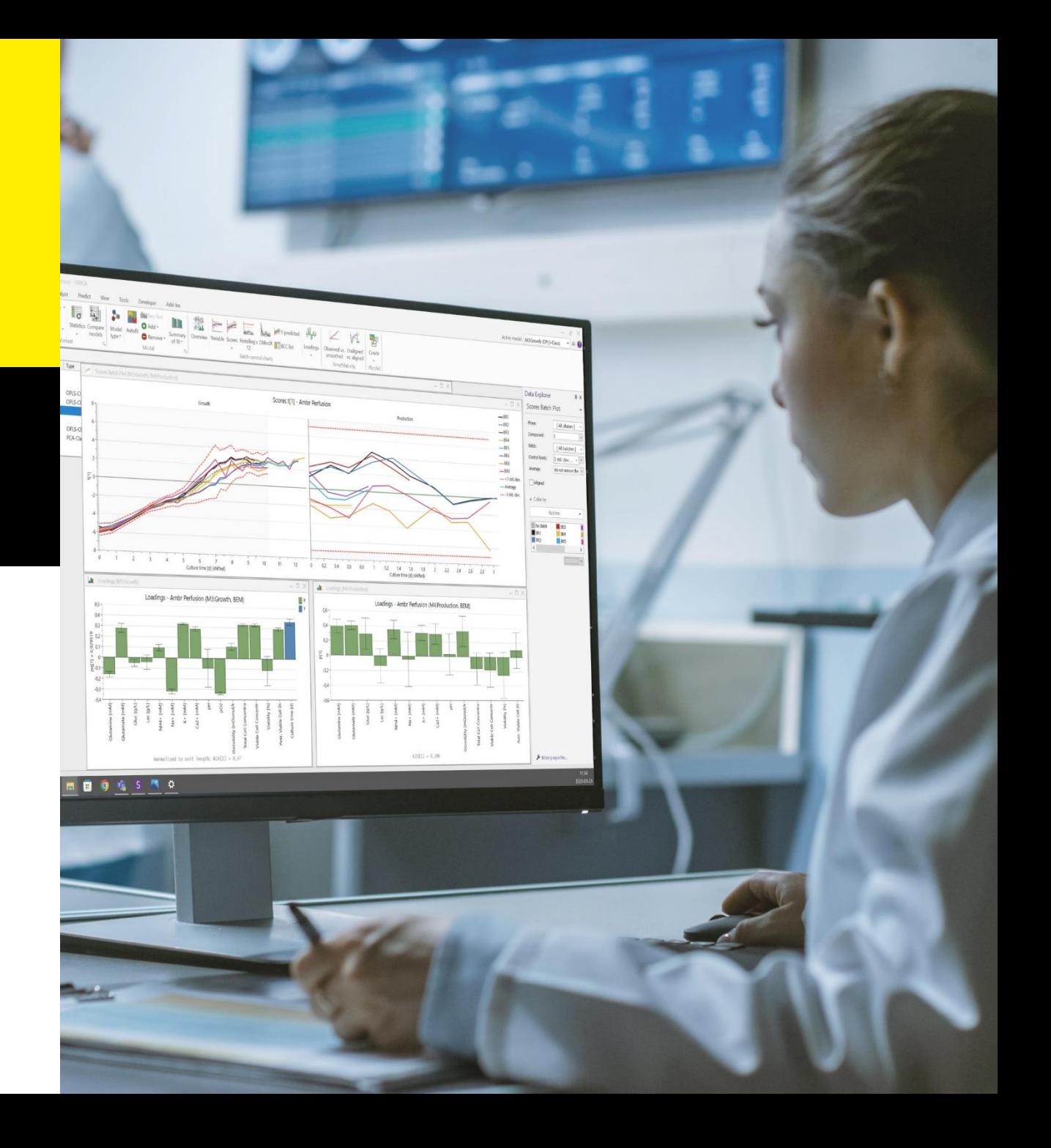

**Overview** 

### SIMCA® 18 Overview

- Umetrics® Suite SIMCA®delivers a complete data analysis experience, from data import and organization to data driven decision making supported by multivariate models
- SIMCA® 18 introduces Adaptive Process Mode modelling to address challenges of continuous culture processes and other combinations of dynamic and steady state processes
- Continued improvements to spectroscopy data analysis by providing support for calibration transfer
- With the latest user experience improvements, there has never been a better time to get started with SIMCA®
	- ▪Better possibilities to use Python scripts to solve complicated tasks and enhance existing functionality
	- Scripts\* for creating and testing forecast models bundled with installation package
	- Scripts\* for scalable model maintenance bundled with installation package
	- Sample code for creation of custom functions
	- Data import to get it right first time and modelling options when adding batch data

\*Example scripts, we encourage the user to customize scripts to suit their particular use case

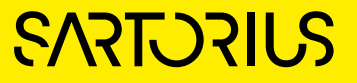

# SIMCA® 18 Highlights

- Adaptive Process Mode
	- Combine dynamic and steady state process data
	- PLS | OPLS<sup>®</sup> models for dynamic phases
	- PCA for steady state phase in batch project
	- Combine dynamic and steady state phases at the batch level
- Calibration Transfer
	- Guided workflow for transfer of multivariate calibration models with spectroscopic data
	- Methods for transfer
		- **Piecewise Direct Standardization**
		- Offset correction
		- Custom via Python plugin
	- Support for subset selection (Kennard-Stone)
- Python Scripting
	- Generate Control Advisor data and models for SIMCA®-online
	- Test created Forecast models
	- Scalable model maintenance for single and multiple projects
- Other Improvements
	- Import of batch data and added options post import **• Reorder phases**
	- Database import of large datasets
		- Improved and faster auto-formatting rules
		- **EXECTER EXECTER IS EXECTED FOR THE BETTER IS EXECTED** FOR BETTER **BETTER** BETTER **SETTER** BETTER **SETTER** BETTER **SHOWER**
	- Generate variables from qualitative data
	- SIMCA<sup>®</sup> 17 and 16 compatibility

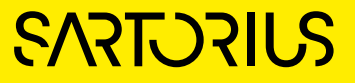

**Overview** 

## Learning What's New in SIMCA® 18

- In the following slides you will get an overview of the changes and additions made in SIMCA® 18
- For more details on how to use the features, watch the what's new videos that you can reach from the start page of SIMCA® 18
- Also check out more videos on SIMCA® and other Umetrics® suite products by looking up Sartorius Data Analytics on YouTube

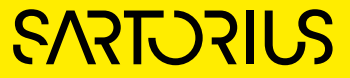

# SIMCA® 18 What's New

- **Adaptive Process Mode** 
	- ▪What
		- Combine OPLS® and PCA models in Batch projects
	- Why
		- Combine dynamic and steady state process data in one project
		- Create batch level models for steady-state phases
		- Combine dynamic and steady state phases at the batch level
		- One configuration in SIMCA®-online
	- How
		- **.** Use PCA for true steady state phase modelling

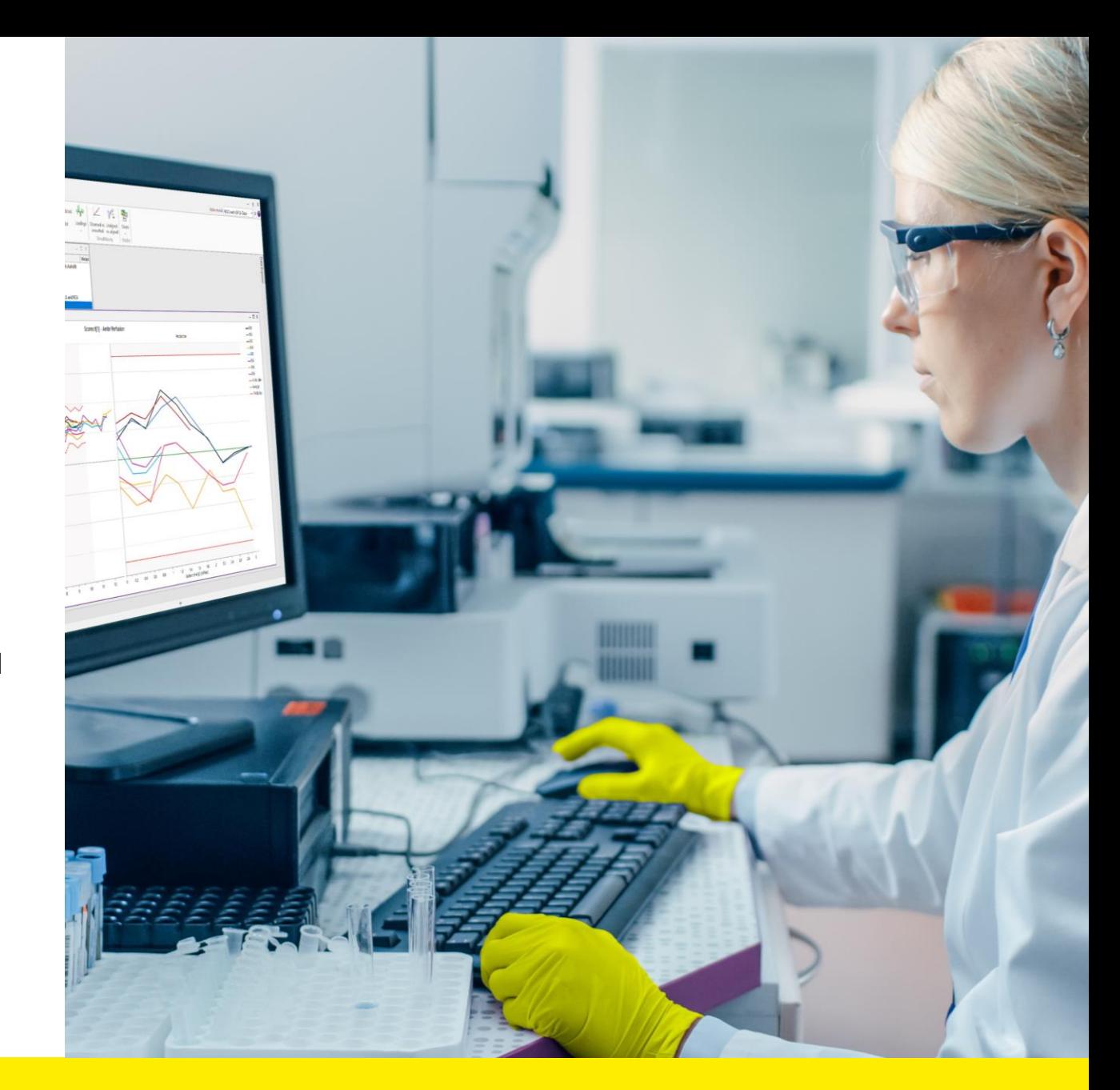

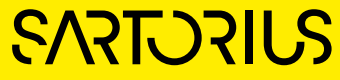

# Added Flexibility for Batch Process Modelling

#### ■ Benefits

- Improved modelling of steady-state phase in batch projects
- Create one project for entire process
- Combine dynamic and steady state phases in single project configuration
- **Predictions of Critical Quality Attributes possible for all phases**
- Applies to
	- All processes with a steady | non-varying | continuous phase
	- Biopharma examples: chemostat, perfusion
	- Other: sterilization
- Changes
	- Possible to change model type from OPLS<sup>®</sup> to PCA for phase model in batch projects

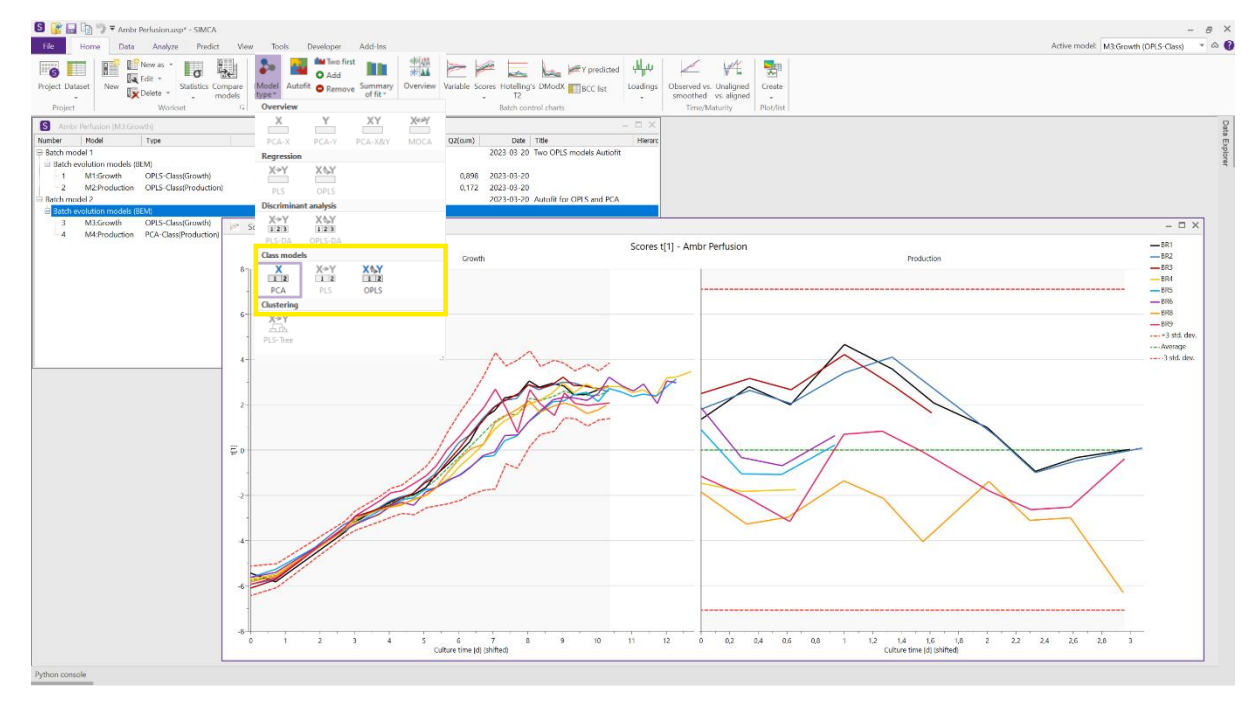

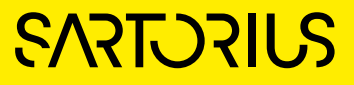

# SIMCA® 18 What's New

#### Calibration Transfer

- What
	- Added guided workflow for calculating Calibration Transfer weights to set up a model for new multivariate calibration solution
- Why
	- $\bullet$  Use existing calibration | soft sensor model in a new setting without need for measuring all samples
	- **.** Updating models after service or maintenance has been performed
	- Replacing/adding instrument to inventory
- How
	- Calibration transfer weights are calculated using Piecewise Direct Standardization (PDS). Weights are used for preprocessing new spectra.
	- Suggest new samples to analyze to enable calibration transfer

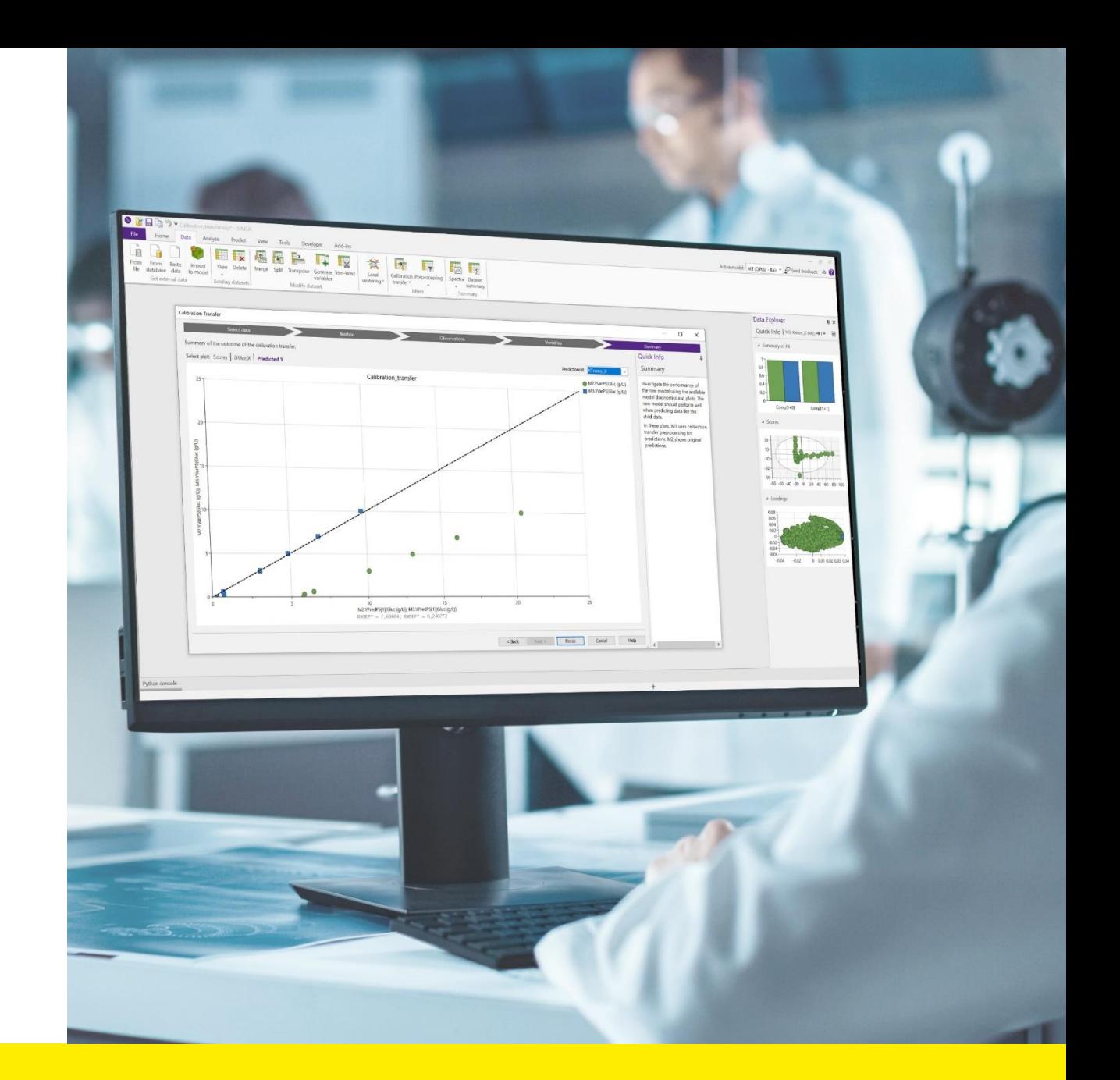

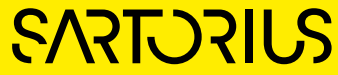

## Calibration Transfer – Guided Workflow

#### ▪ Select data

- Parent dataset original dataset that calibration model was built on
	- Use raw data or preprocessed data (in case it exists)
- Child dataset spectra from new setup
- Method
	- Select method to calculate calibration transfer weights
- Observations
	- Match observations in the calibration model (parent) to representative new observations (child)
- Variables
	- **Exclude** | include variables to be used in new setup and align if necessary
- Summary
	- Model statistics
	- **Decision basis for accepting model in new setup**

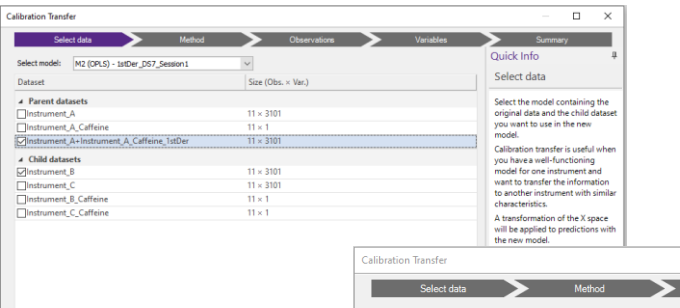

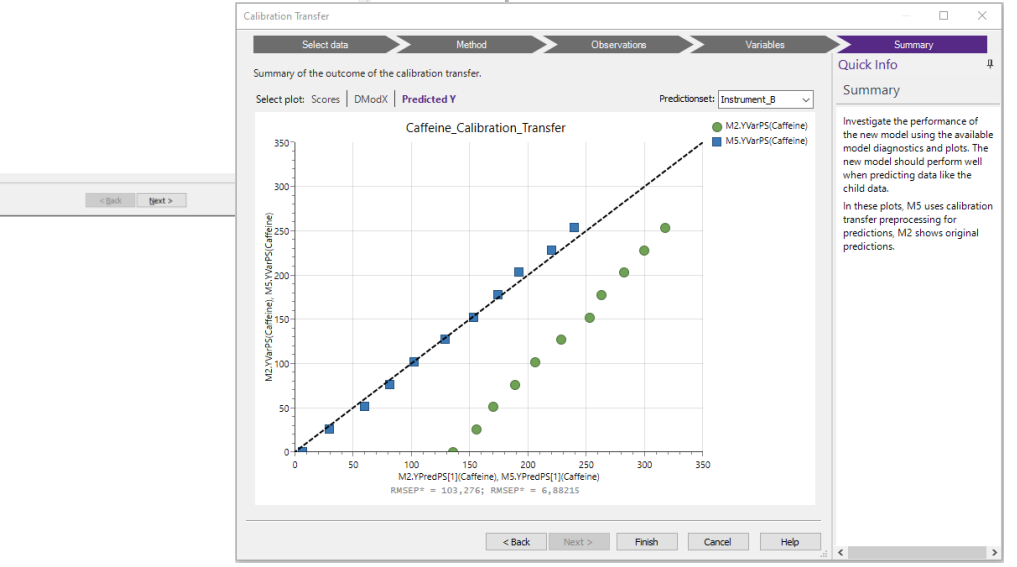

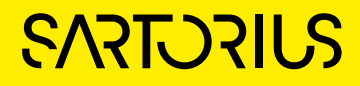

# SIMCA® 18 What's New

- Python Scripting
	- **Create New Script** 
		- ▪Added content
	- **· User experience** 
		- Unit test automatically created
	- ▪Bundled scripts
		- **Generate Control Advisor data and models**
		- **· Test created Forecast models**
		- Scalable model maintenance for single and multiple projects

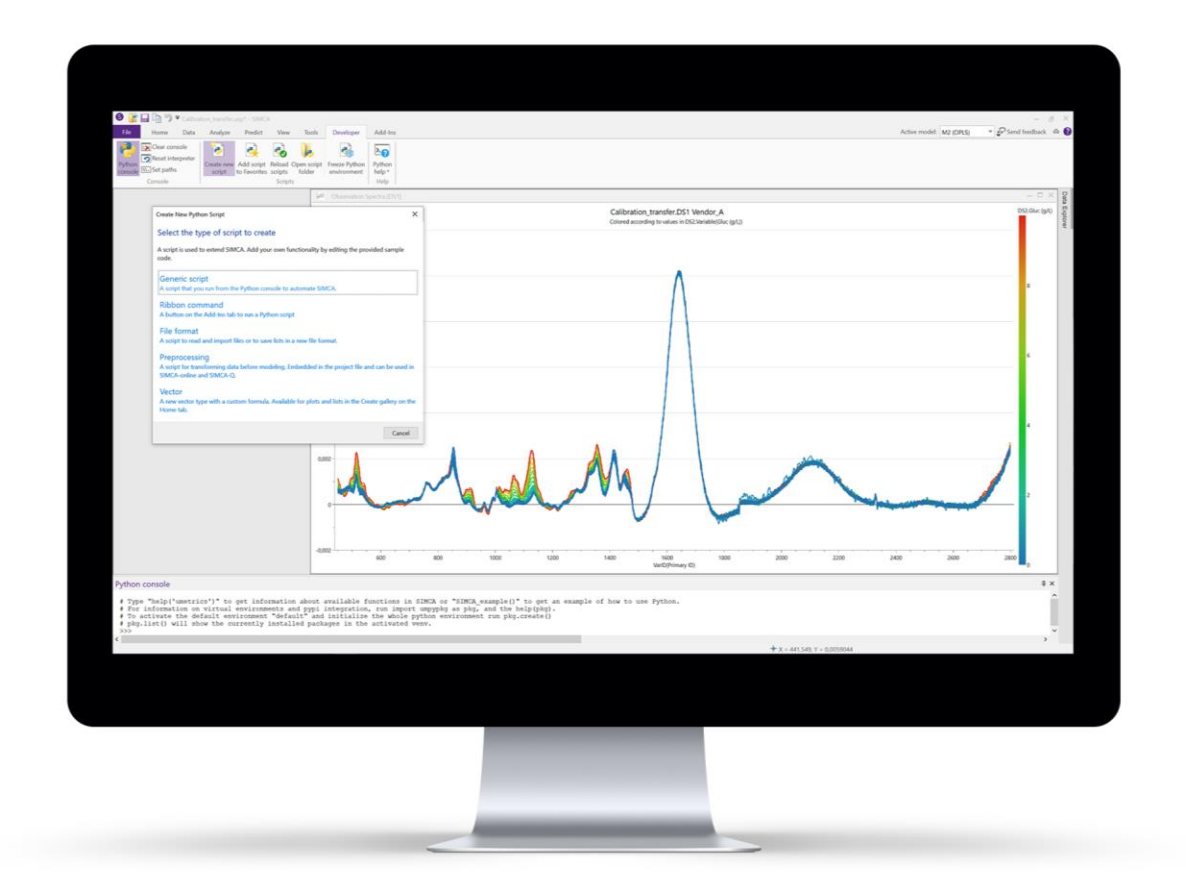

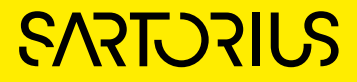

## Create New Python Script and Other Improvements

- $\bullet$  Get it right from the start
	- Better dialog texts explaining the different options
	- Improved Python sample scripts
	- Python Help overhaul in included SIMCA® Scripting Guide
- New
	- Create 'Vector' for use in plots and lists in SIMCA®
	- Automatically created unit tests and a shortcut in Favorites to run the test during the development of the Python script
	- Reload scripts button for changes to take effect in SIMCA®
	- $\bullet$  Python console tab to display functions and help
- Sharing Python Scripts
	- Bundled example scripts
	- **External file share with additional example scripts**

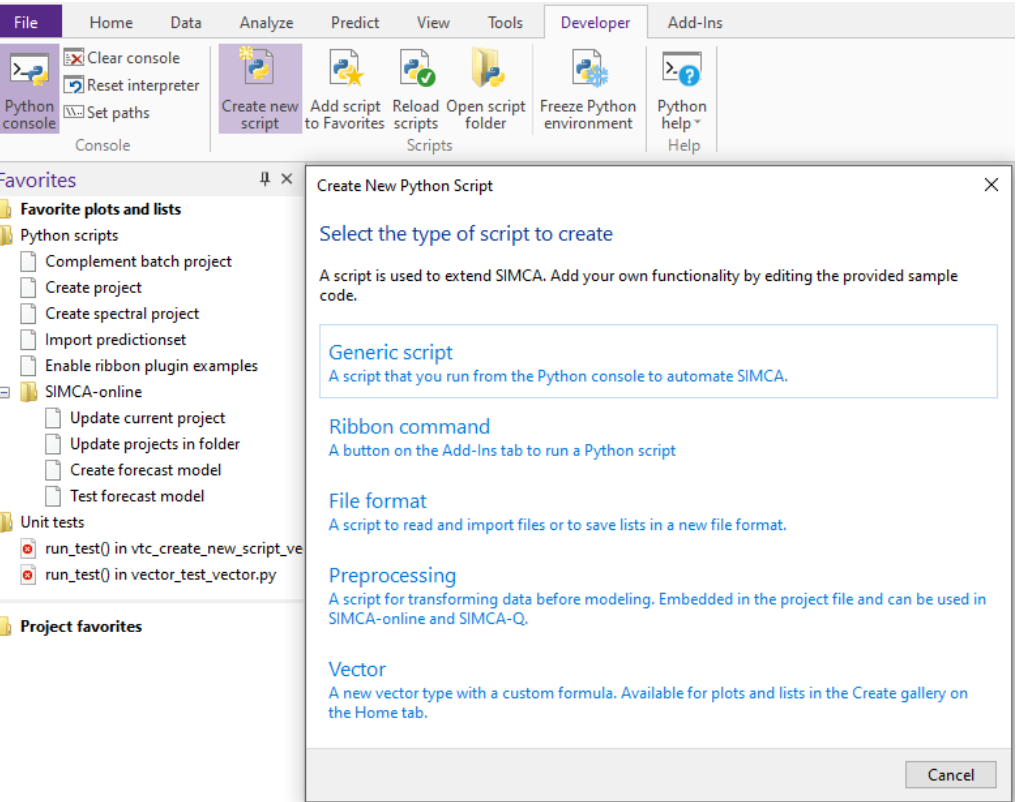

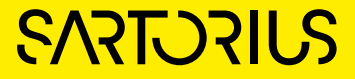

### Bundled Scripts – Control Advisor Model Generator

- Generate Control Advisor data and models
	- Create forecast model Python script\*, for creating datasets and models for SIMCA®-online
- Test created Forecast models
	- ▪Verify that the created Control Advisor models give expected results that are in line with intended use before deploying in SIMCA®-online
- Scalable SIMCA®-online model maintenance
	- For single projects, open file with added data and run script to update project
	- For multiple projects, loops through all project files in a specified folder
	- $\cdot Q^2$  model diagnostics before and after update

\*All bundled scripts are provided as is and customers are encouraged to modify

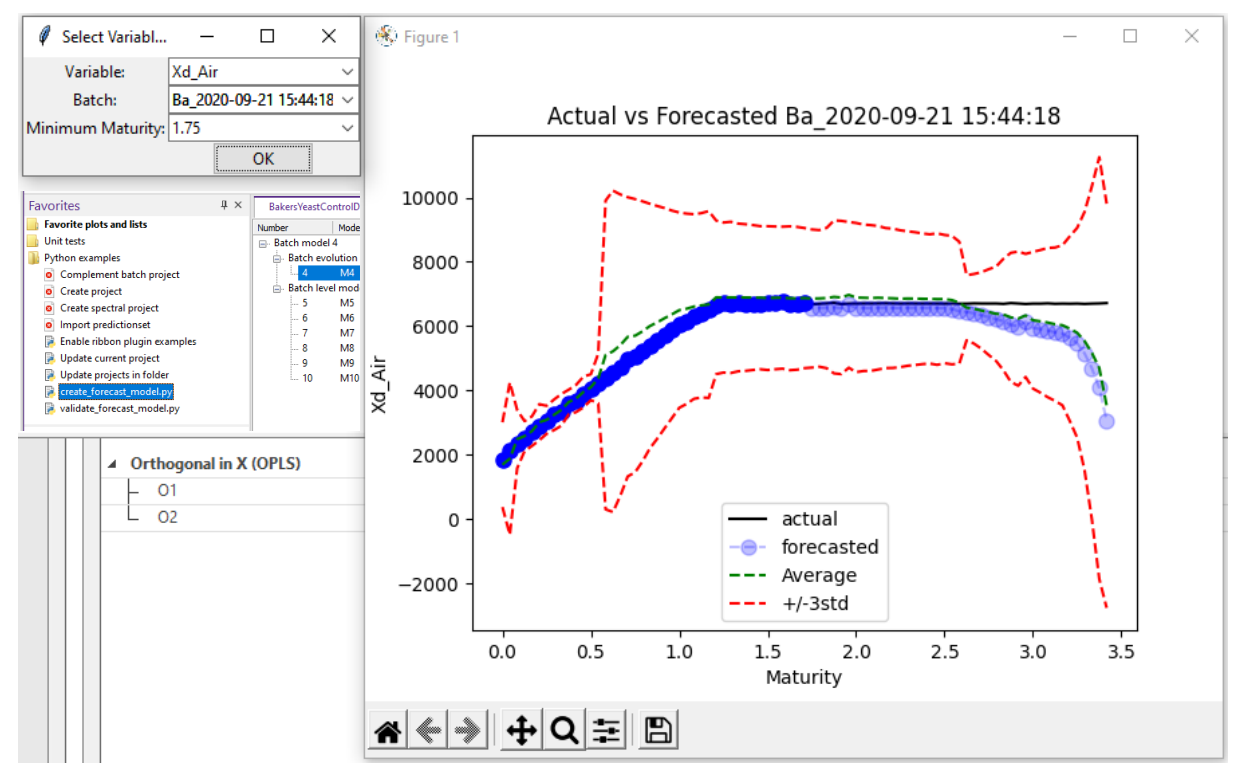

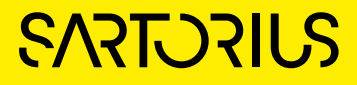

# SIMCA® 18 What's New

- Other improvements
	- Import performance
	- Improvements to resolving issues during import of batch and phase data
	- ▪Ability to reorder phases in multiphase model
	- Generated variables from qualitative
	- Correlation matrix updates
	- Orthogonal component visualization
	- **Enable use of secondary BatchID in batch level**

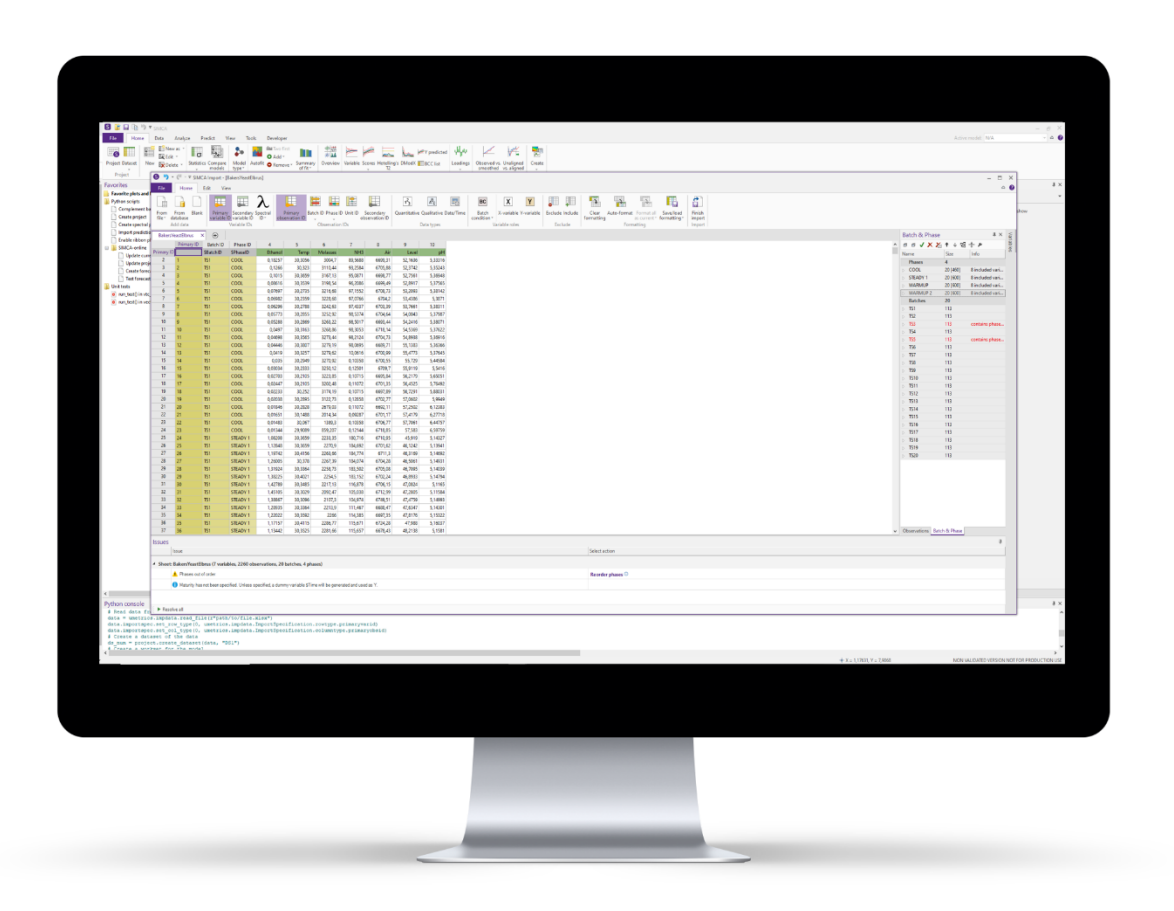

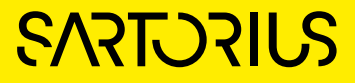

### Import of Batch and Phase Data

- During import of data into SIMCA<sup>®</sup> the order of the phases is not correct
- New | Change
	- Improved visibility of possible solutions to solve identified issues
	- Updating Batch & Phase ordering
		- Drag and drop
		- **Ease of use when many updates need to be made**

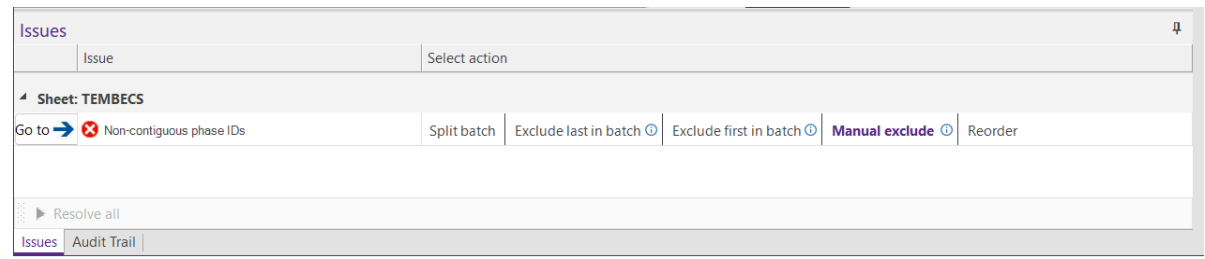

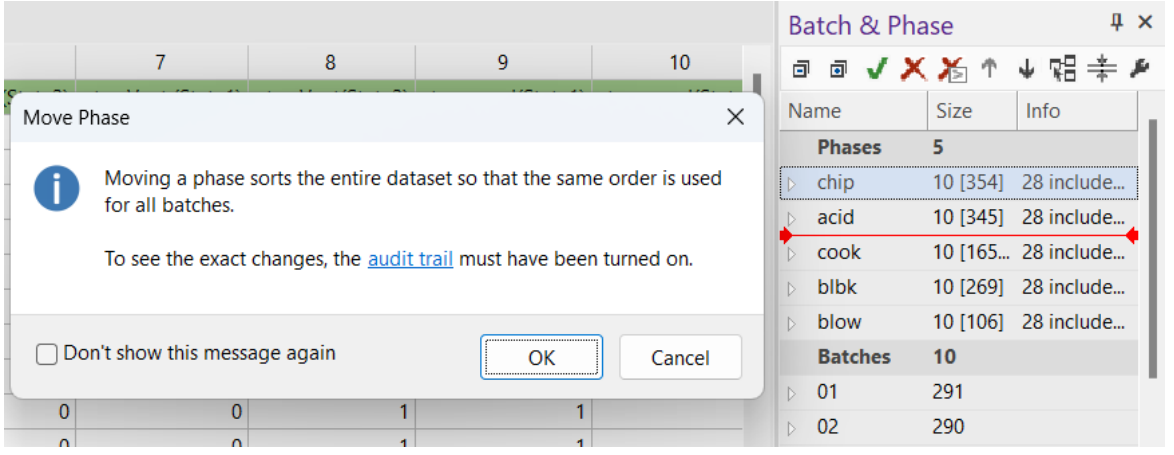

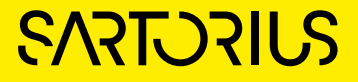

## Ability to Reorder Phases

- During import of data into SIMCA<sup>®</sup> the order of the phases was not correct, or all data was not available
	- The order of the phases needs to be corrected without importing the project another time
	- ▪Additional phase data needs to be added
- New | Change
	- It is possible to reorder phases in the workset dialog
	- The order of the models is reflected in plots and will be shown in the same way in SIMCA®-online
	- Will be compatible with SIMCA®-online 18 when released

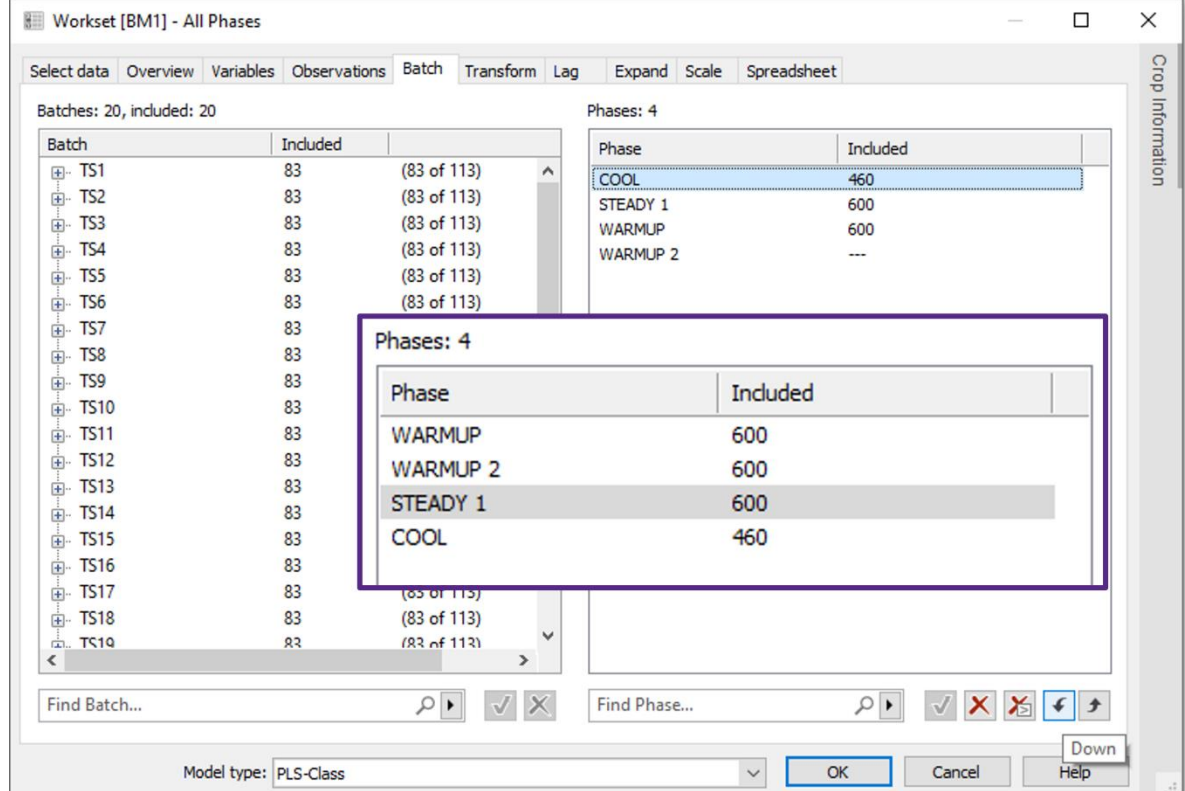

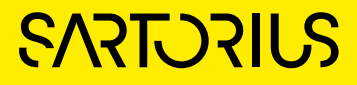

## Generated Variables From Qualitative Variables

- For SIMCA® projects with qualitative | categorical variables it should be possible to include qualitative in generated variables.
- New/Change
	- Possible to create generated variables from qualitative | categorical variables
	- Example
		- $I(f(v9 == 1, v2, v4))$
		- Where v9 is the variable index of the qualitative
		- $\cdot$  '1' is the index of the setting, i.e. the first of the possible qualitative settings, 'Opening' in the example
		- $\cdot$  'v2' is the variable value to use when 'v9==1' is true
		- $\cdot$  'v4' is the variable value to use when 'v9==1' is false

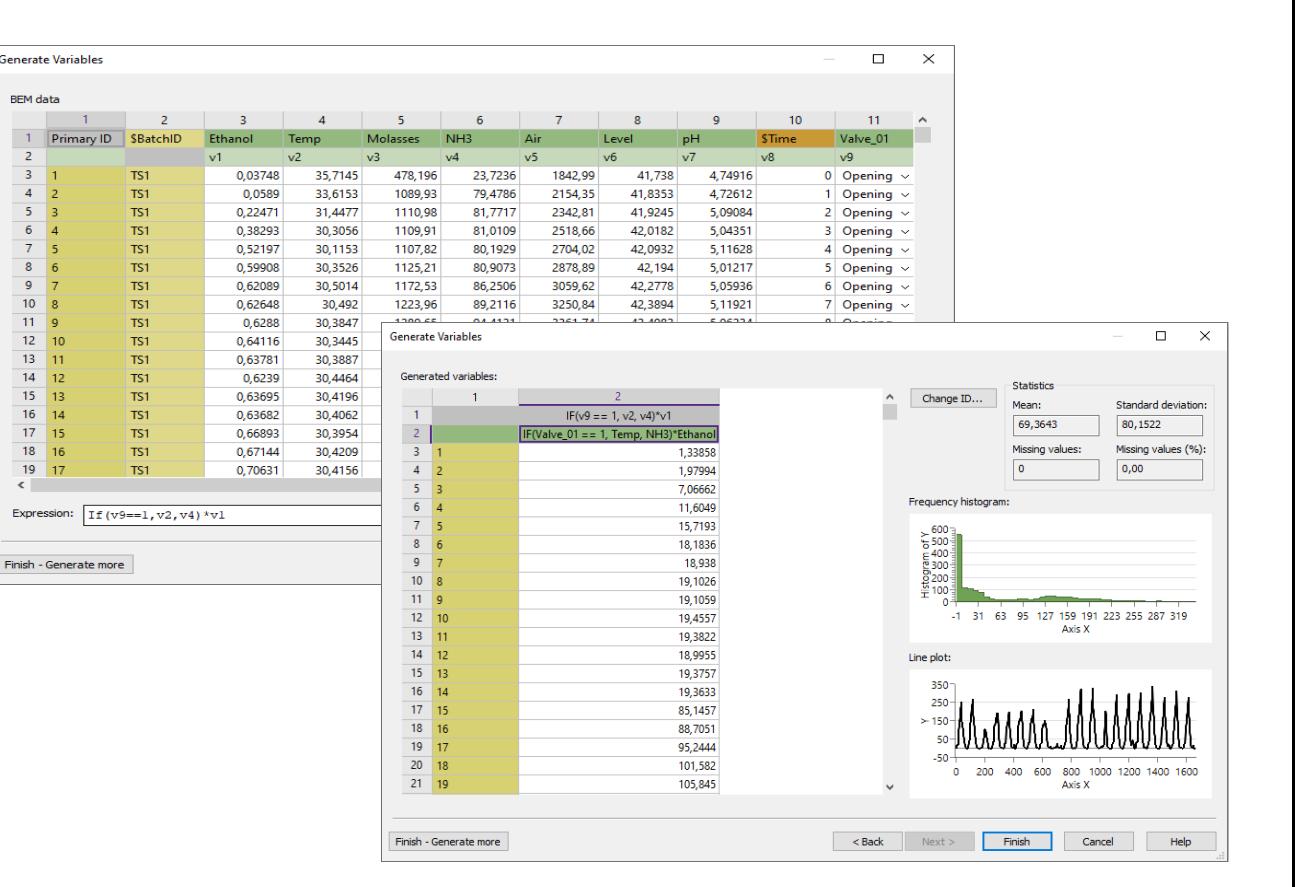

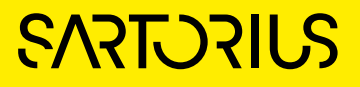

## Correlation Matrix Update

- Correlation Matrix in SIMCA<sup>®</sup> should use color scheme common to other Umetrics® Suite products
- New | Change
	- Color range
	- **Red perfectly negative correlation**
	- ▪White no correlation
	- **Blue perfectly positive correlation**
	- Number format possible to edit/set

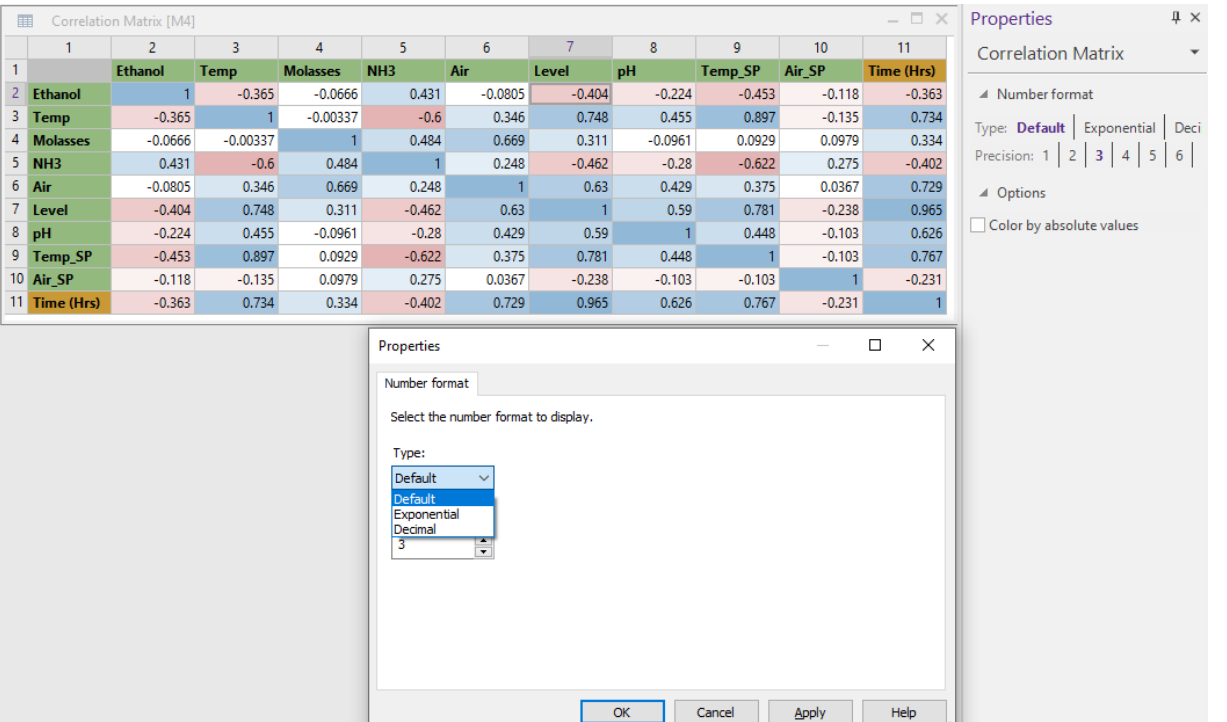

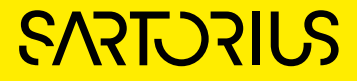

## Orthogonal Component Visualization

- Not straightforward to visualize orthogonal component of trademark method OPLS®
- New | Change
	- Default line plot for Spectroscopy projects
	- Makes model interpretation straightforward

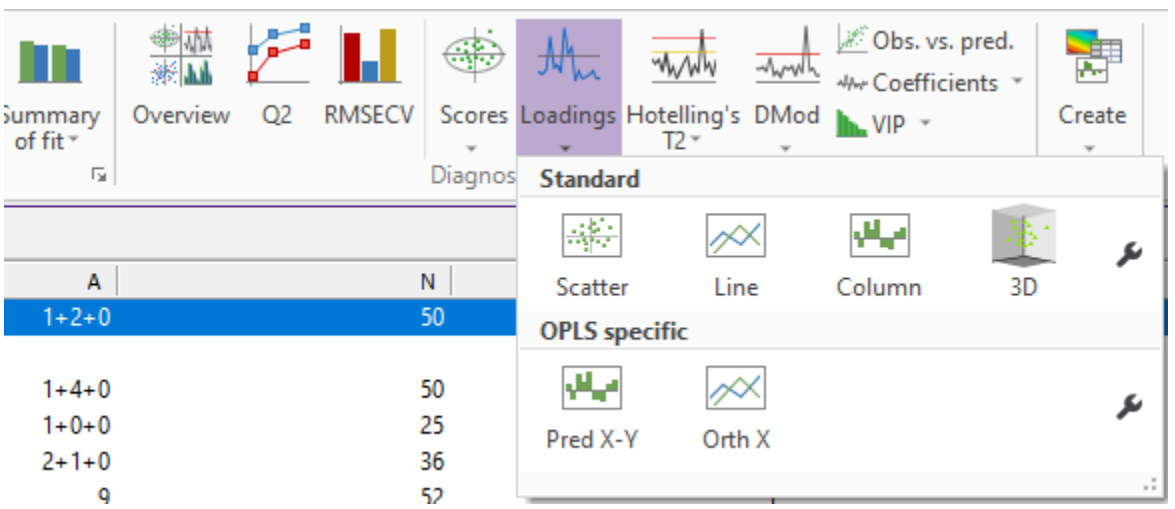

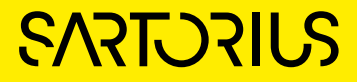

# Secondary Batch ID for Batch Level Models

- Not possible to show secondary Batch ID at batch level in batch projects with multiple phases
- New | Change
	- Secondary Batch ID available in all batch projects

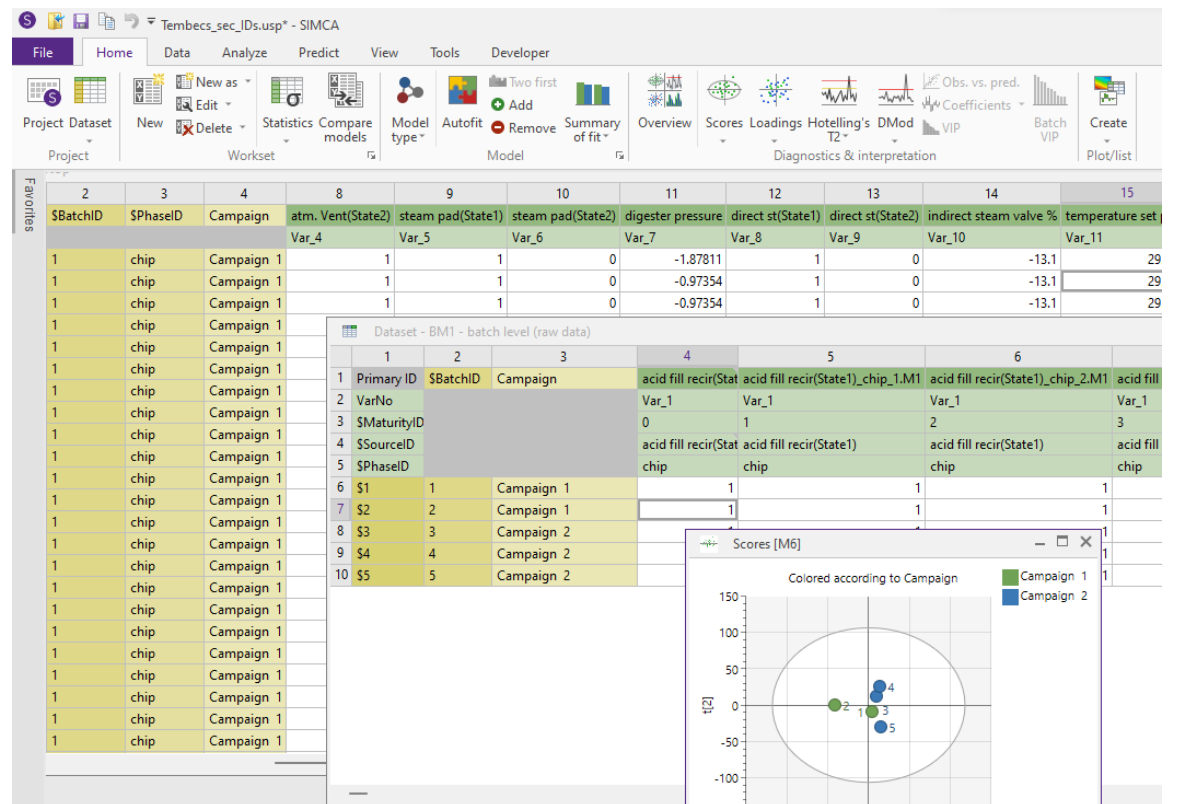

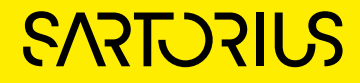

## Improved Stability and Project Recovery

#### Stability and Recovery

- New option for 3D plots, 'Turn off selection and highlight', to improve performance for large datasets
- Open a project that needs to be recovered
	- Now possible to open possibly corrupt project with option to remove the datasets | models that makes SIMCA unstable
- All customer reported stability issues have been fixed
- Minor improvements
	- Number of variables shown in project window
	- And many more...

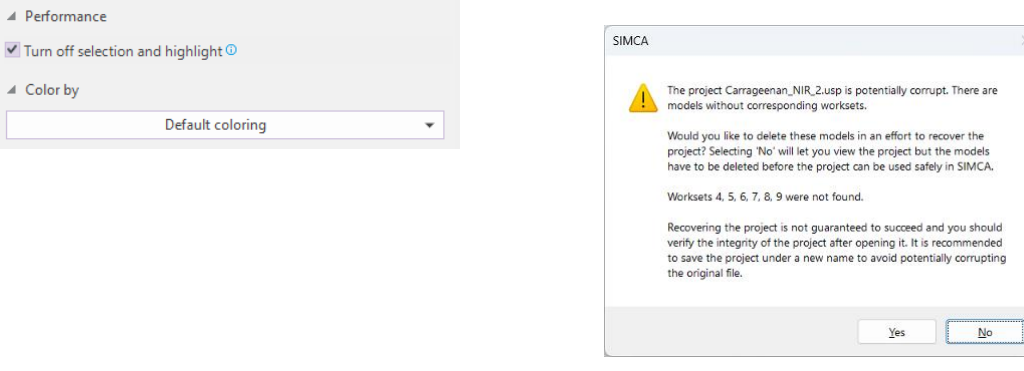

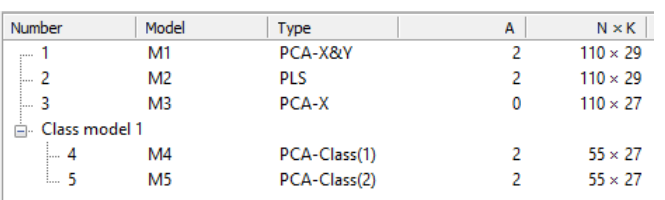

 $\sqrt{}$  Turn

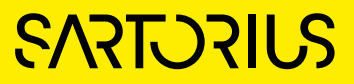

# SIMCA® Compatibility

- SIMCA® 18 saves project USP files in a backward compatible file format when the project doesn't contain functionality that requires a newer version
- $\bullet$  SIMCA $\degree$  18 is saves in format for
	- 16 if a project doesn't use 17 or 18 specific functionality
	- **17** if the project uses 17 functionality but not 18 functionality
	- 18 if a project uses 18 functionality
- This make most projects compatible with previous releases of SIMCA®, SIMCA®-online and SIMCA®-Q
- Features in SIMCA® 18 not compatible with SIMCA® 17/16
	- Adaptive Process Mode modelling
	- Calibration transfer
	- Reorder phases
- Filters in SIMCA® 17 not compatible with SIMCA® 16
	- Smoothing
		- **Savitzky-Golay Quartic, Quintic**
		- **· EWMA**
		- Moving window ▪ AsLS smoothing
		-
	- **Baseline correction** 
		- Offset
		- Linear
		- **AsLS correction**
	- **Normalization**
	- Peak height
	- Peak area
	- Other
		- **Derivatives 1st Quartic, Quintic**
		- Derivatives 2nd Quartic, Quintic **• Derivatives 3rd Quartic, Quintic**
		- **Derivatives 4th Quintic**

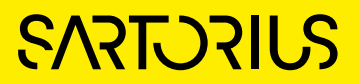

# Thank You for Your Interest in SIMCA<sup>®</sup> 18

Don't forget to check out the instructional [videos in Sartorius Data Analytics YouTube](https://www.youtube.com/channel/UCd_6tFiv3lDP4TQyf0RjwkA/)  channel

**SARTORIUS**